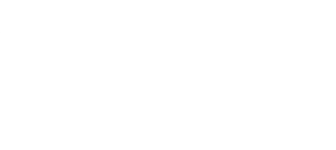

## Day 09 micro:bit Classroom Curriculum

Curriculum for use with the Crazy Circuits Bit Board Classroom Set - More Inputs as Control Elements: Plotting/Unplotting via code & Thumb Stick.

Written By: Andy Wallus

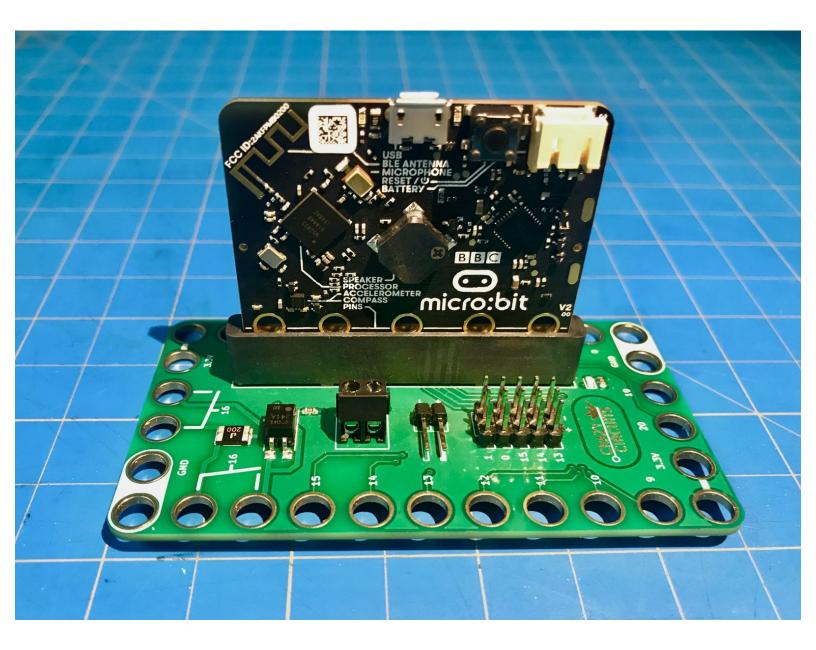

This document was generated on 2023-01-19 01:50:04 PM (MST).

## INTRODUCTION

Curriculum for use with the Crazy Circuits Bit Board Classroom Set - More Inputs as Control Elements: Plotting/Unplotting via code & Thumb Stick.

| TOOLS:                                                                                                    | <b>PARTS:</b>                                                                                                    |
|----------------------------------------------------------------------------------------------------|----------------------------------------------------------------------------------------------------|
| <ul> <li>Computer (1)<br/>per student group</li> <li>writing utensils (1)<br/>per student</li> <li>Scissors (1)<br/>per student group</li> </ul> | <ul> <li>Crazy Circuits Bit Board Classroom Set (1)</li> <li>per student group</li> <li>printable lesson plan (1)</li> <li>Printable student sheet (1)</li> <li>per student</li> </ul> |

This document was generated on 2023-01-19 01:50:04 PM (MST).

This document was generated on 2023-01-19 01:50:04 PM (MST).